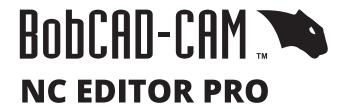

N106762 G02 X-2.1832 Y-0.1534 I2.1265 N106763 G02 X-2.1834 Y-0.0185 I3.0103 N106764 G02 X-2.1721 Y0.2663 I2.1952 N106765 G02 X-2.1515 Y0.4012 I3.4095 N106766 G02 X-1.8708 Y1.1356 I2.1683 N106767 G02 X-0.8395 Y2.0213 I1.8751 N106768 G01 X-0.7495 Y2.0563 N106769 G02 X-0.2699 Y2.1718 I0.7575

# Powerful easy to use g-code editing, simulation and DNC communications software!

BobCAD-CAM's NC Editor Pro is the next generation of shop floor communication and G-code editing software. Quickly backplot your NC programs for graphical verification, or run a solid simulation to see your g-code programs come to life! Read files easier with color mapped G and M codes. Isolate blocks of code specific to tools with the NC editors unique folding tool blocks.

## **FEATURES:**

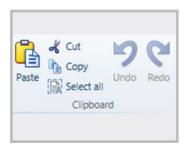

#### Clipboard

Use the clipboard to cut copy and paste blocks of codes from one section of a program to another.

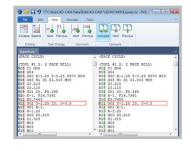

#### Compare

Load 2 NC programs side by side for comparison and quick identify differences. Great for spotting and validating code changes made at the controller.

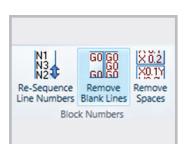

#### **Block Numbers**

Re-sequence lines numbers after program modifications. Reduce file size by removing blank lines and spaces.

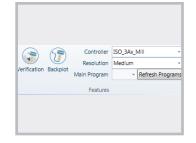

#### **Features**

Choose either solid simulation verification or backplotting to visualize NC programs.
Users can choose controller templates for various NC formats.

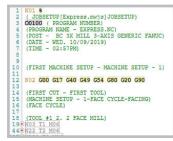

## **Folding Tool Blocks**

Collapse or expand your NC programs grouped by Tool numbers. This unique folding feature makes it very easy to isolate tool specific blocks of code.

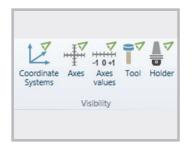

#### Visibility

Toggle on and off the display of: Coordinate system, Axes, Axes values, tools and holders

# **FEATURES CONT:**

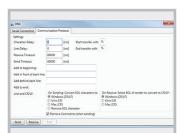

#### Transfer

Serial connection settings for RS-232 DNC transfer from your PC to controller. Adjust the controller specific protocols like: Port, Baud Rate, Parity, Data Bits, Stop Bits and Flow control.

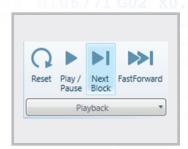

### Playback

N106762 G02 X-2.1832 Y-0.1534 I2.1265 N106763 G02 X-2.1834 Y-0.0185 I3.0103

X-2.1515 Y0.4012

Reset, play, pause, single block or fast 98 forward through your verification or backplot.

X-2.1721 Y0.2663 I2.1952

Y2.0213

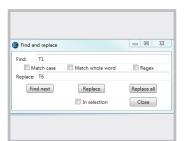

#### Find/Replace

Quickly find and replace blocks of code as needed. Match case and whole words.

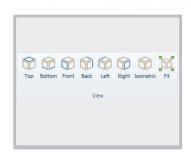

#### View

Choose standard predefined views: Top, Bottom, Front, Back, Left, Right or Isometric. Rotate, Pan and Zoom dynamically with your mouse.

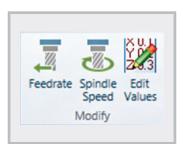

#### Modify

Override your feed and speeds limited by selected blocks, up to the next tool change or the entire file. Utilize the value editor to modify or alter values in the nc program using mathematical functions.

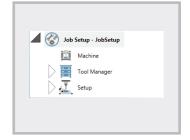

#### Setup

Save, Load or update machine and job specific tools, toolholders, stock and work offsets. Great for verification of programs not posted and passed from BobCAD.

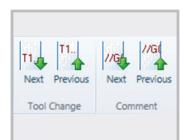

#### **Tool Change/Comment**

Advanced to the next or previous tool change or comment block with a single mouse click.

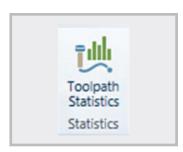

#### **Statistics**

After running a verification or backplot users are supplied with Tool specific and overall statics about the NC program. Details about, toolpath lengths, Min /Max travels, Min/Max rotations, feedrate and spindle that can be exported as a text file.